# CS162 Operating Systems and Systems Programming Lecture 15

Virtual Memory (2)

Professor Natacha Crooks https://cs162.org/

## Recall: Memory Management Wishlist

Memory Protection

Memory Sharing

Flexible Memory Placement

Support for Sparse Addresses

Runtime Lookup Efficiency

Compact Translation Table

#### Recall: Increasingly powerful mechanisms

No protection. Living life on the edge

Base & Bound

Base & Bound with Relocation

Segmentation

**Paging** 

Can access all memory

Absolute memory addressing. Hard to relocate

Internal fragmentation when address space is sparse

External fragmentation as assigning variably sized chunks

# **Paging**

Divide logical address space of process into fixed sized chunks called pages

View physical memory as an array of fixedsized slots called page frames

Each page frame can contain a single virtual-memory page

Pages should be small to minimise internal fragmentation (1K-16k)

# How to Implement Simple Paging?

Interpret virtual address as two components

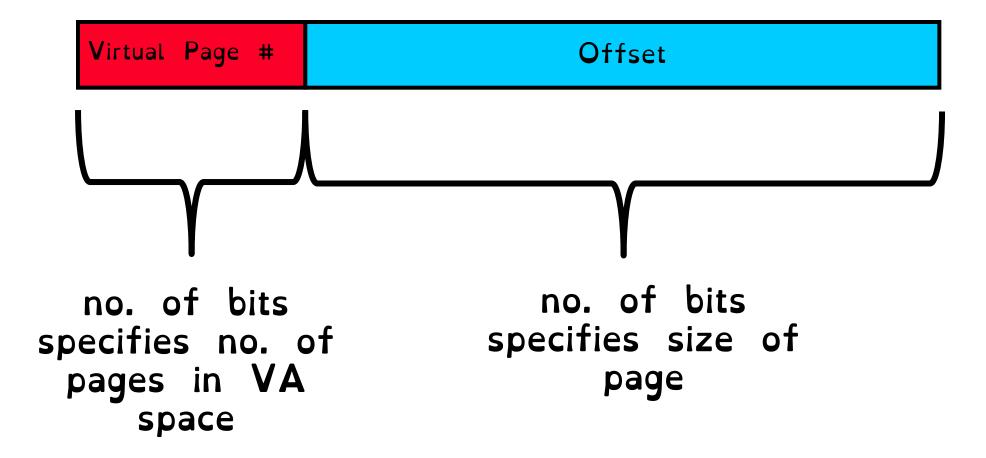

### How to Implement Simple Paging?

Interpret virtual address as two components

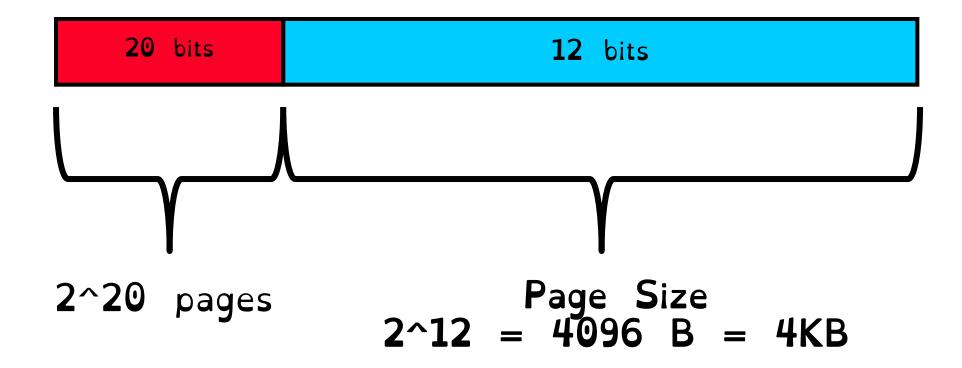

# A (Simplified) Page Table

A page table stores virtual-to-physical address translations

One page table per process. Lives in memory.

Address stored in the in the Page Table Base Register

PTBR value saved/restored in PCB on context switch

#### How to access a byte?

Extract page number (first p bits)

Map virtual page number into a frame number (also called physical page number) using a page table

Extract offset (last o bits)

Convert to physical memory location: access byte at offset in frame

# A (Simplified) Page Table

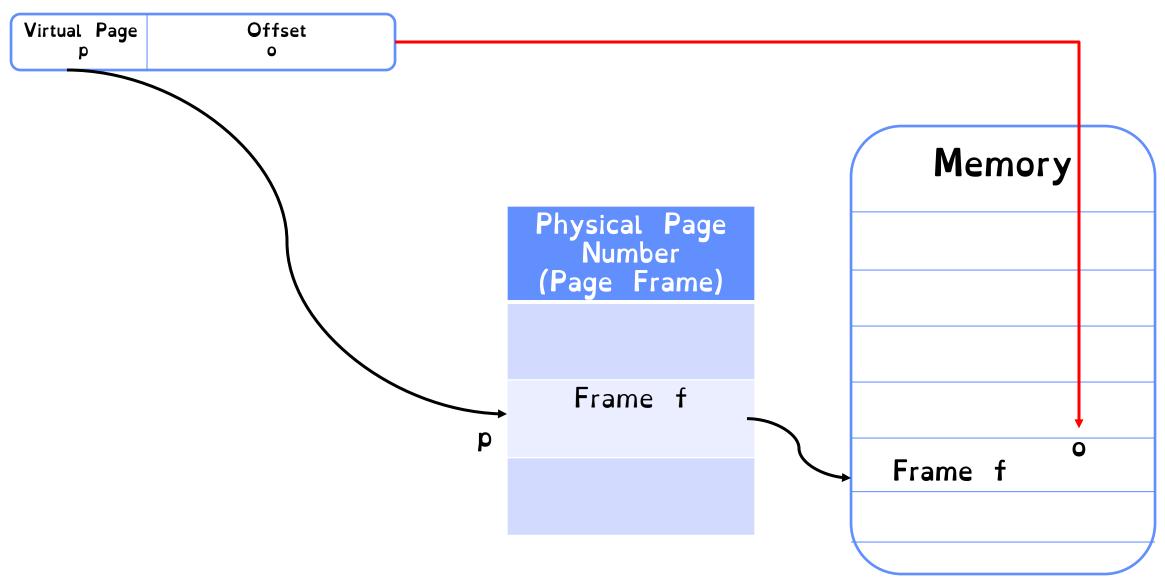

Assume we have a 64 bytes (2^6) of physical memory

Assume we want pages of 4 bytes (2^2)

How long should our addresses be?

6 bits

How many offset bits should we assign?

2 bits

How many virtual pages can we have? 6 bit addresses, 2 bit for offsets, 4 bits for VPN.  $2^4 = 16$  pages

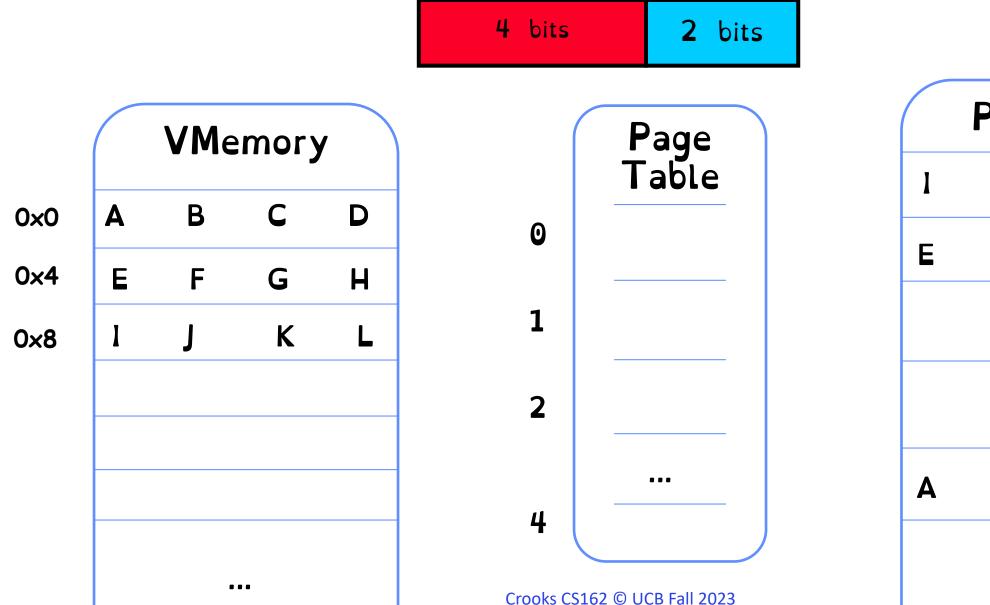

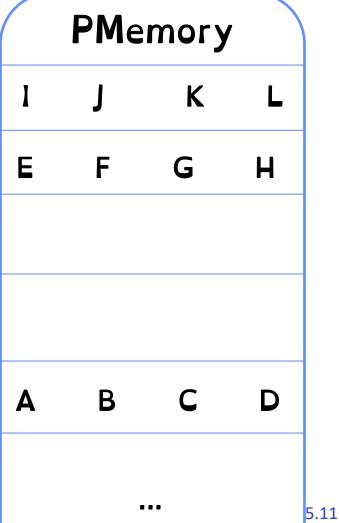

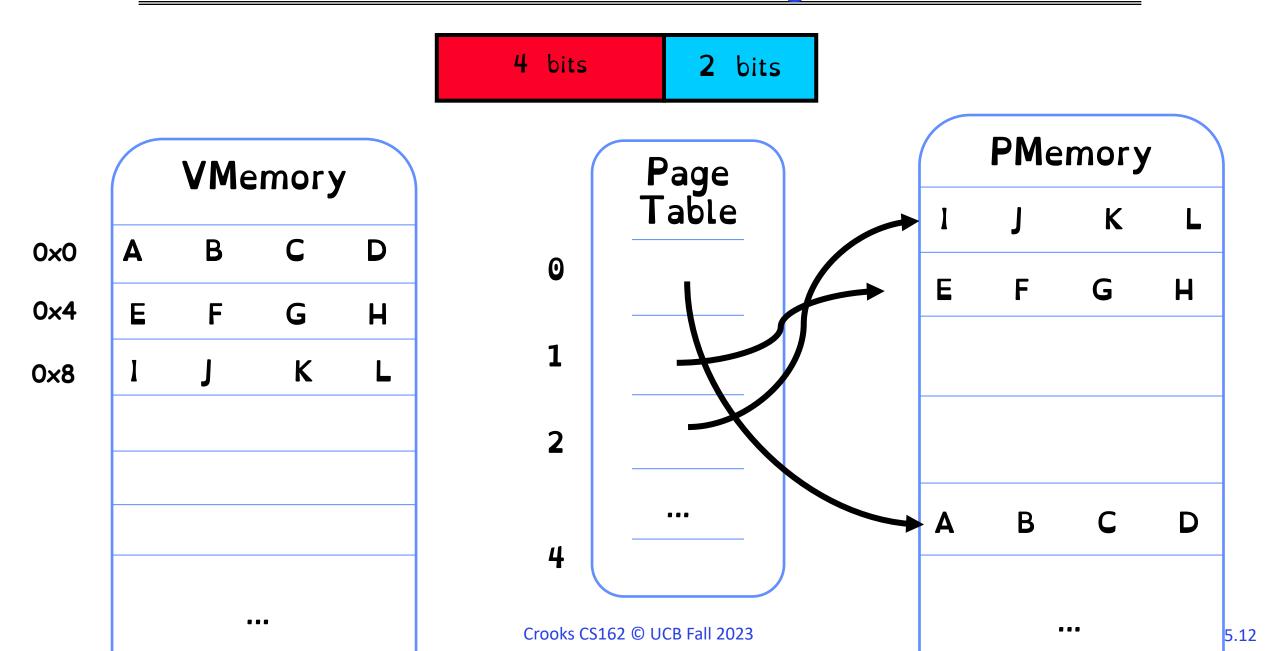

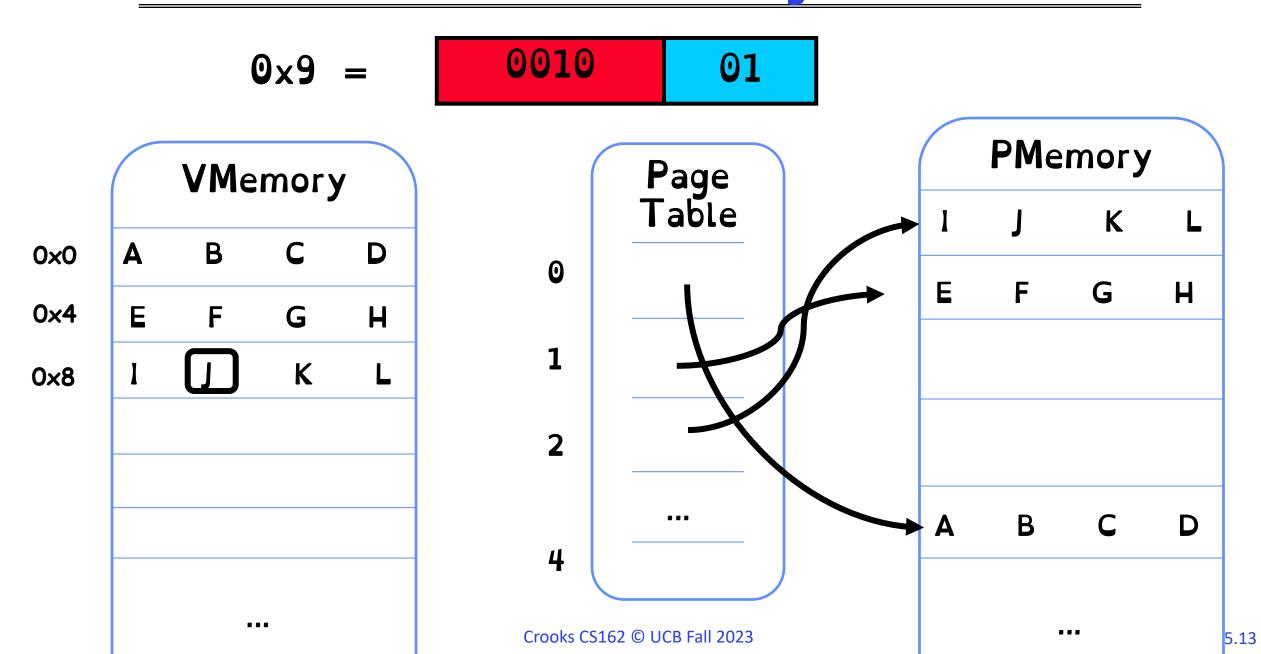

# Step 1: Extract Virtual Page Number

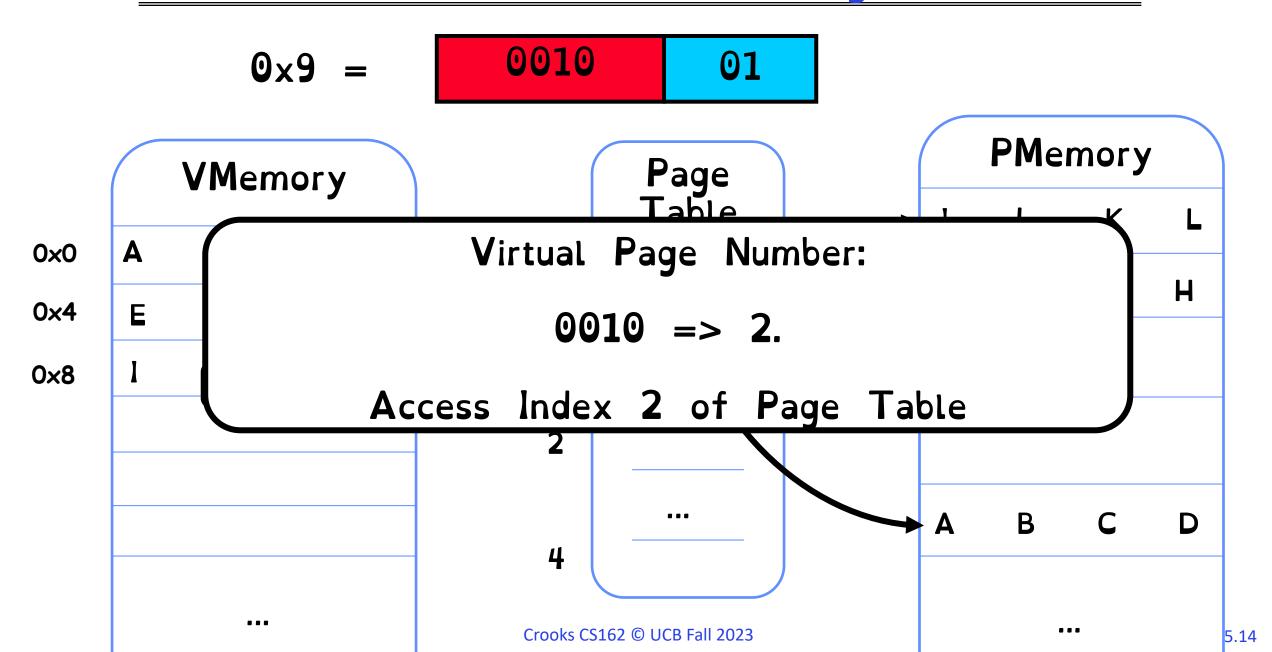

# Step 2: Identify Physical Page Number

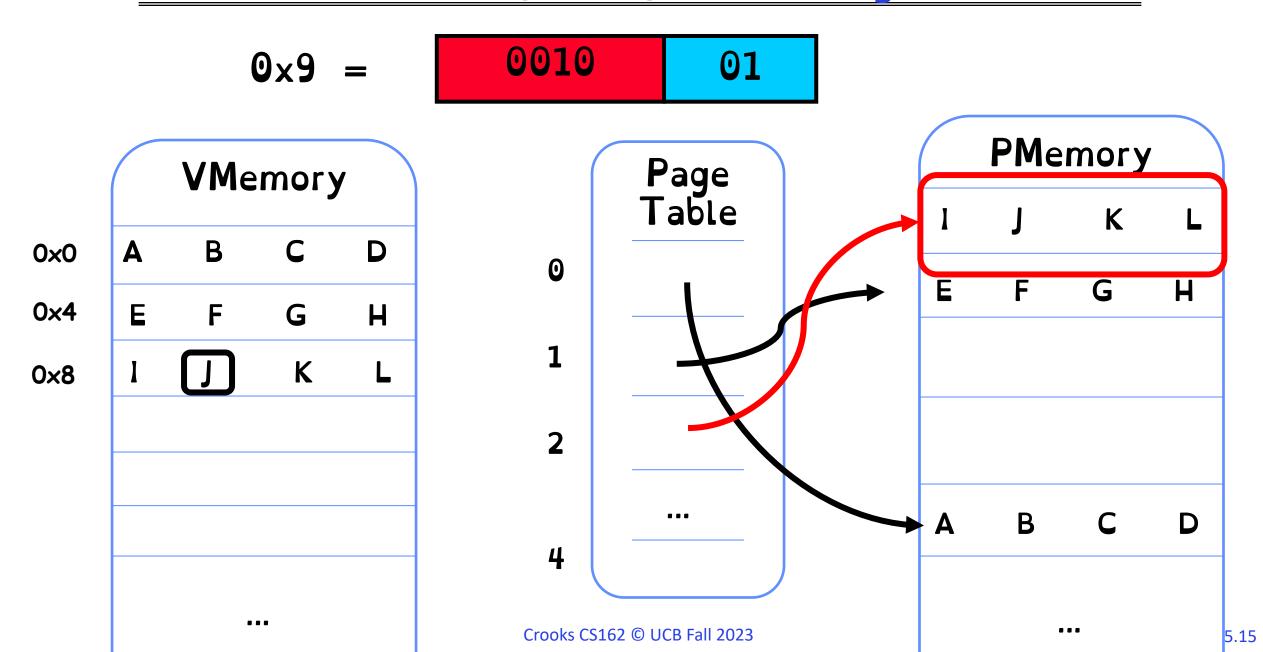

#### Step 3: Extract Frame Offset

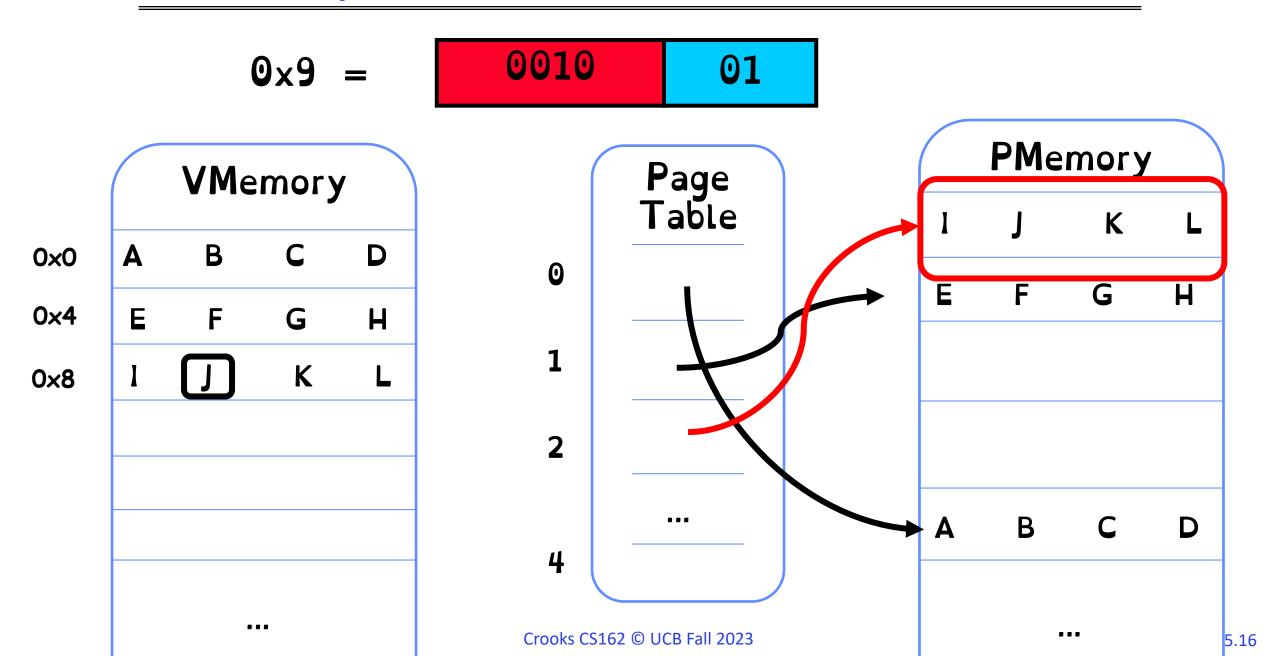

#### Step 3: Extract Frame Offset

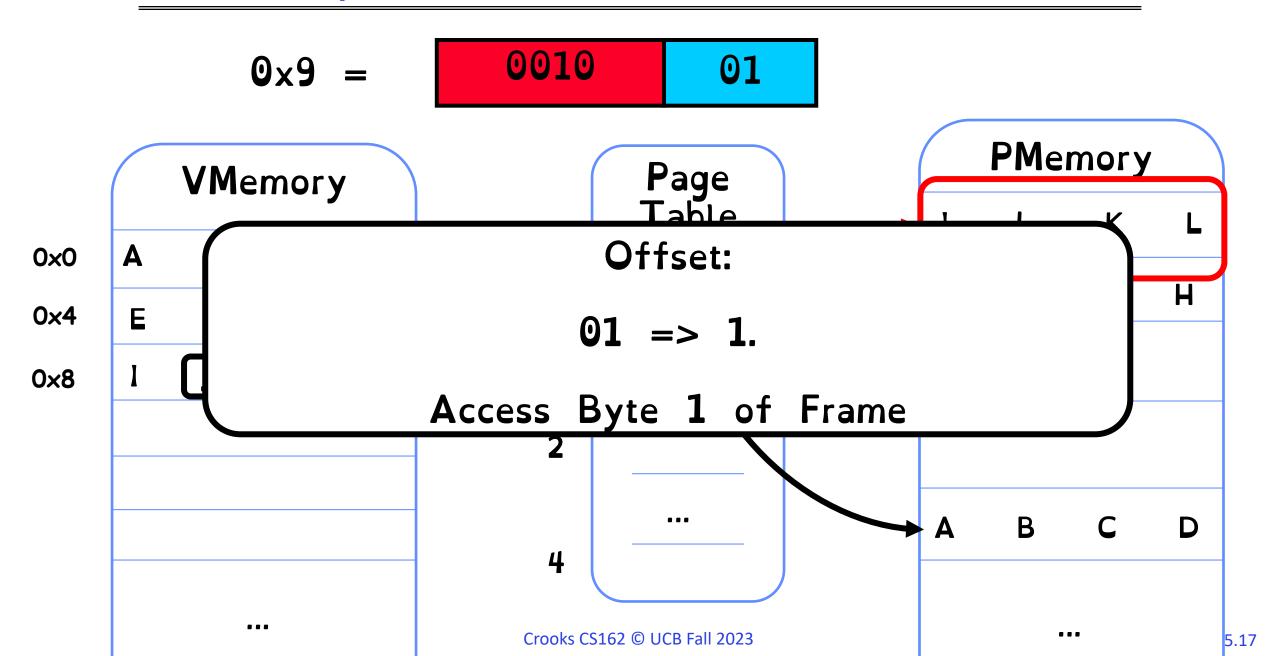

#### Step 3: Extract Frame Offset

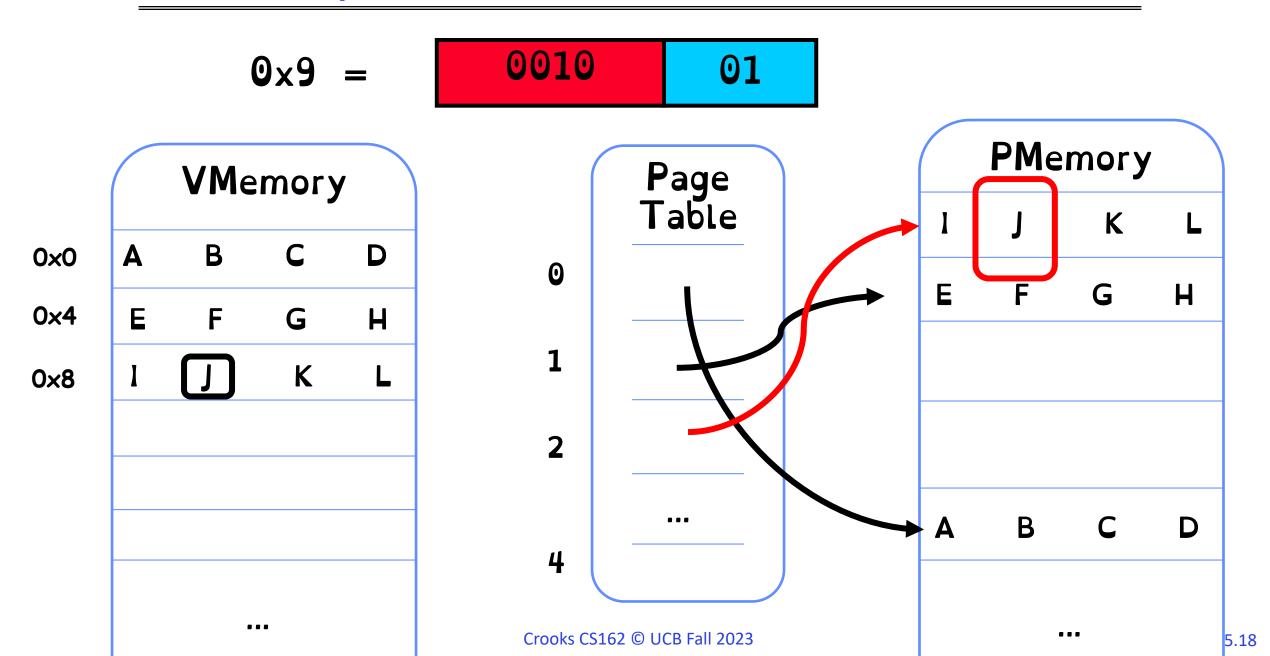

#### Step 4: Convert to Physical Address

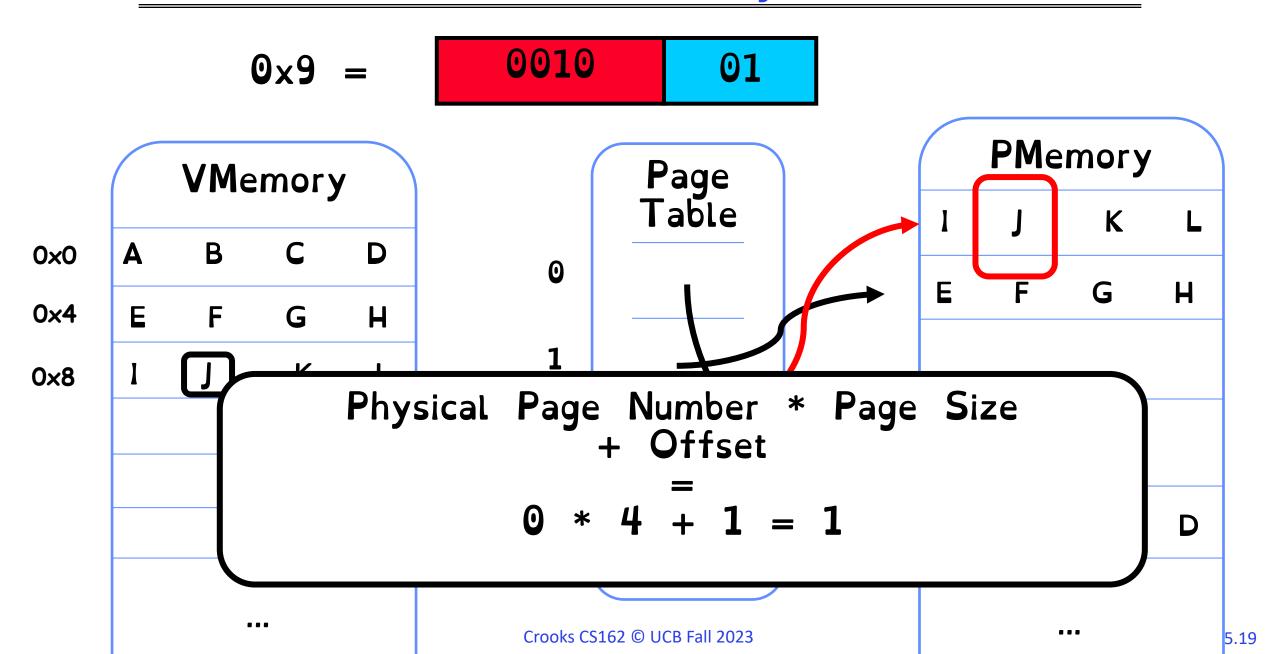

## What is a page table entry? (32 bits)

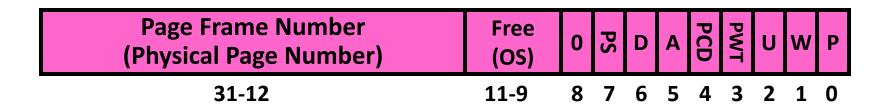

P: Present (same as "valid" bit in other architectures)

W: Writeable

U: User accessible

PWT: Page write transparent: external cache write-thro

PCD: Page cache disabled (page cannot be cached)

A: Accessed: page has been accessed recently

D: Dirty: page has been modified recently

PS: Page Size

Size of page table entry: PFN (20 bits) + 12 bits for access control/caching

4 bytes

#### The Great Power of the PTE

#### **Demand Paging**

Keep only active pages in memory Place others on disk and mark their PTEs invalid

#### Zero Fill On Demand

New data pages must carry no information

Mark PTEs as invalid; page fault on use gets zeroed page

#### Copy-on-Write

UNIX fork gives copy of parent address space to child. Use combination of page sharing + marking pages as read-only

#### Data Breakpoints

For debugger, mark instruction page as read-only. Will trigger page-fault when try to execute

# Paging & Sharing

Processes share a page by each mapping a page of their own virtual address space to the same frame

Use protection bits for fine-sharing

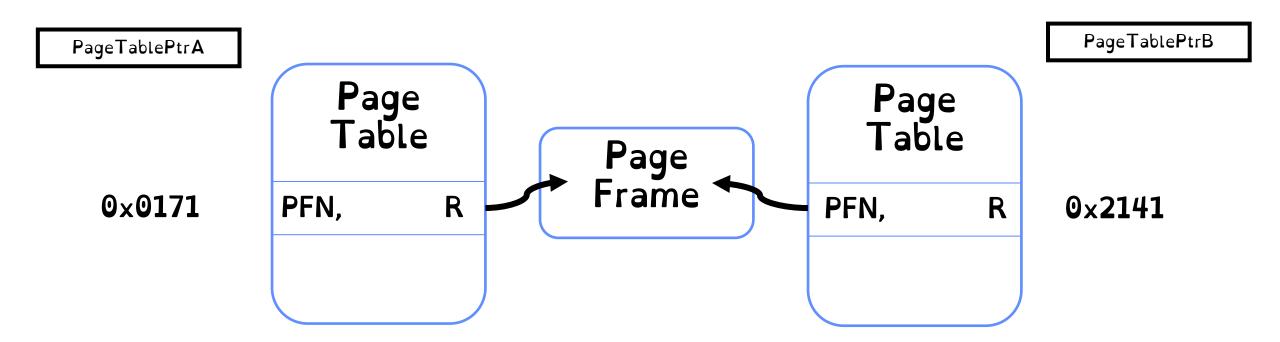

## Where is page sharing used ?

Kernel region of every process has the same page table entries

Different processes running same binary!

Do not need to duplicate code segments

Shared-memory segments between different processes

#### Memory Layout for Linux 32-bit

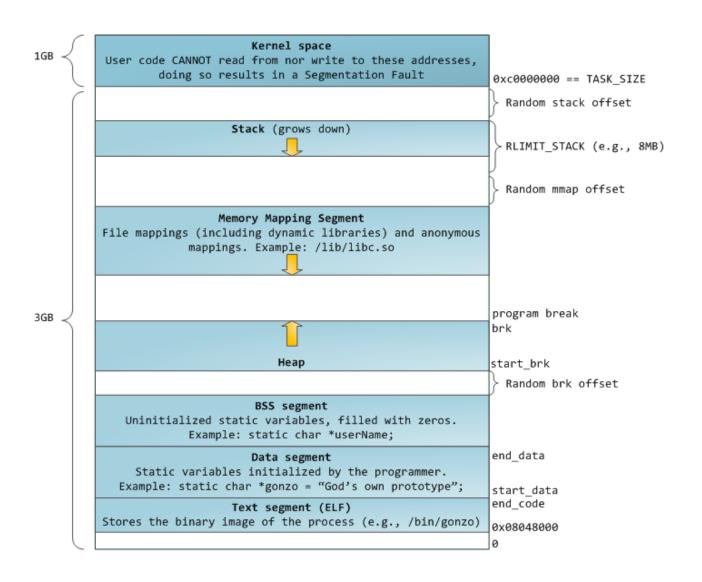

#### An aside: Meltdown

#### From the paper:

Meltdown is a novel attack that allows overcoming memory isolation completely by providing a simple way for any user process to read the entire kernel memory of the machine it executes on, including all physical memory mapped in the kernel region. Meltdown does not exploit any software vulnerability, i.e., it works on all major operating systems.

- 1. raise\_exception();
- 2. // the line below is never reached
- 3. access(probe\_array[data \* 4096]);]

#### Are we done?

How big can a page table get on x86 (32 bits)?

```
4KB page => 2^12

2^32/2^12 => 2^20 pages

2^20 * 4  bytes = 4  MB (approx.)

That's a lot per process!!
```

How big can a page table get on x86 (64 bits)?

#### Limitations of paging

#### Space overhead

With a 64-bit address space, size of page table can be huge

#### Time overhead

Accessing data now requires two memory accesses must also access page table, to find mapped frame

Internal Fragmentation 4KB pages

#### The Secret to the Whole of CS

Batching

Caching

Indirection

Specialised Hardware

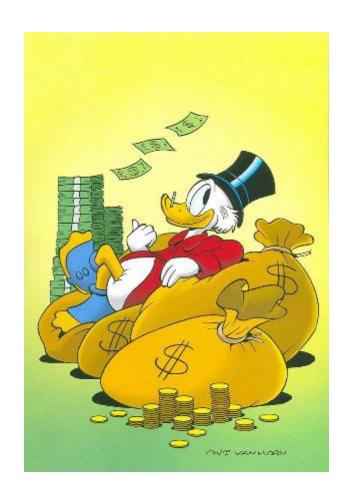

#### Sparsity

Address space is sparse, i.e. has holes that are not mapped to physical memory

Most this space is taken up by page tables mapped to nothing

Process has access to full 2^64 bytes (virtually)

Physically, that would be 17,179,869,184 gigabytes

# Paging the page table: 2-level paging

#### Tree of Page Tables

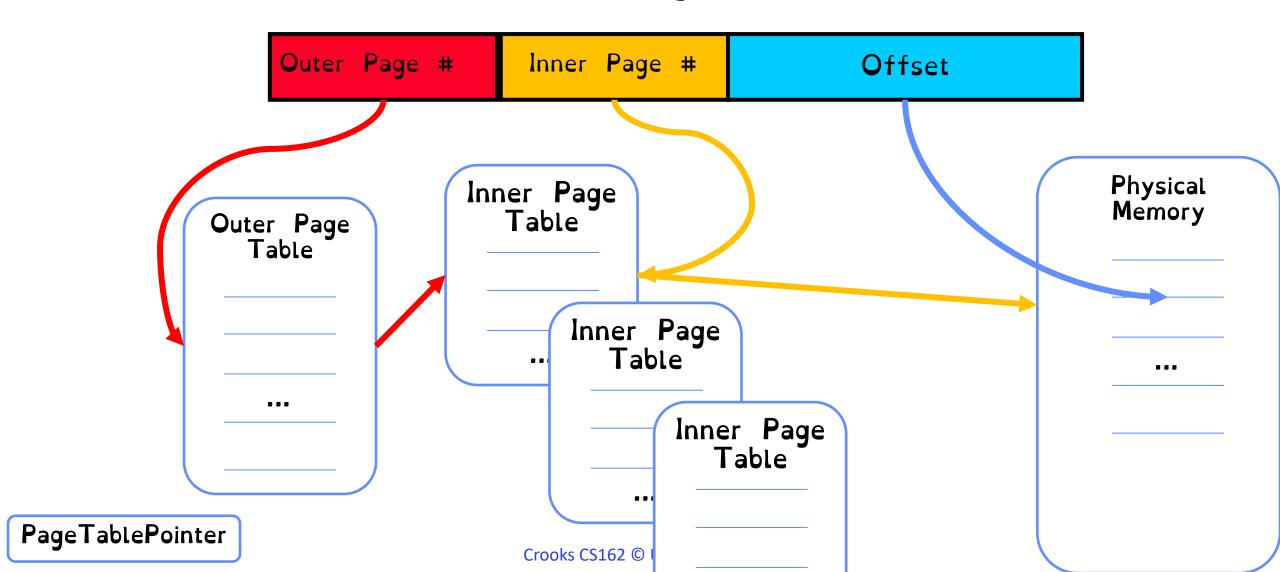

## V2: What is a page table entry? (32 bits)

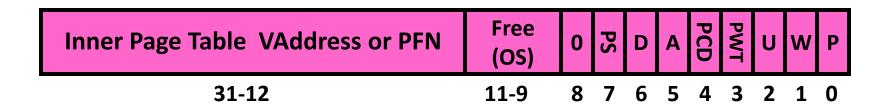

P: Present (same as "valid" bit in other architectures)

W: Writeable

U: User accessible

PWT: Page write transparent: external cache write-through

PCD: Page cache disabled (page cannot be cached)

A: Accessed: page has been accessed recently

D: Dirty: page has been modified recently

PS: Page Size

# Paging the page table: 2-level paging

#### Tree of Page Tables

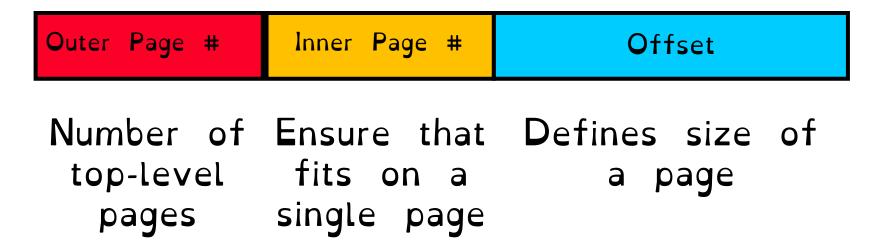

# Paging the page table: 2-level paging

#### Tree of Page Tables

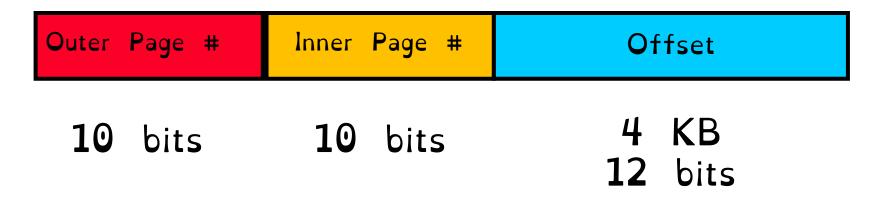

Want to make sure that inner page table fits in a page!  $2^12/2^2 = 2^10$ 

#### Example: x86 classic 32-bit address translation

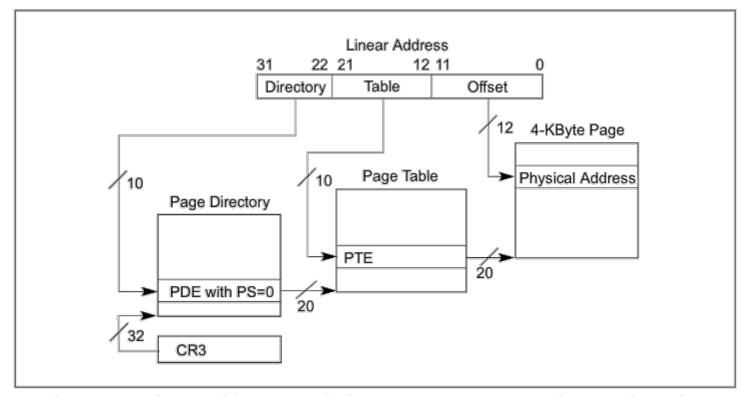

Figure 4-2. Linear-Address Translation to a 4-KByte Page using 32-Bit Paging

Top-level page-table: Page Directory

Inner page-table: Page Directory Entries

### Example Address Space View

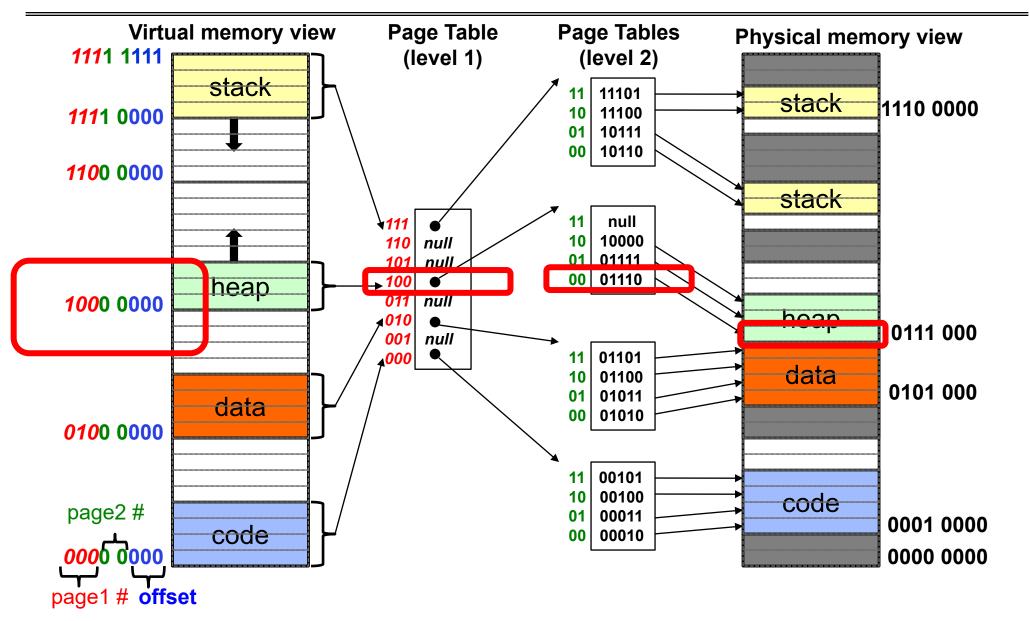

## Sharing with multilevel page tables

Entire regions of the address space can be efficiently shared

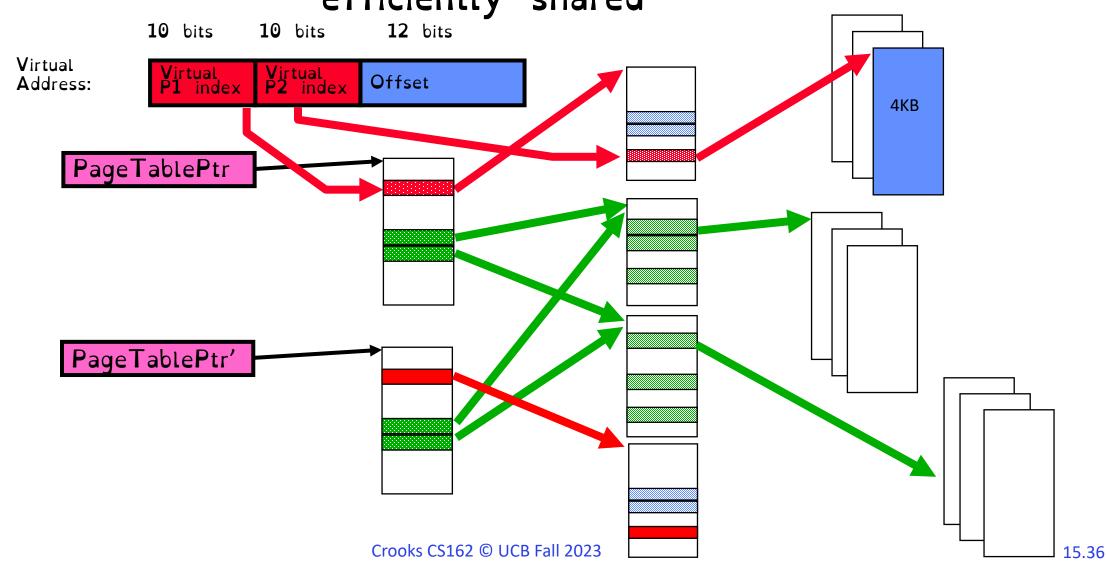

# Marking entire regions as invalid!

If region of address space unused, can mark entire inner region as invalid

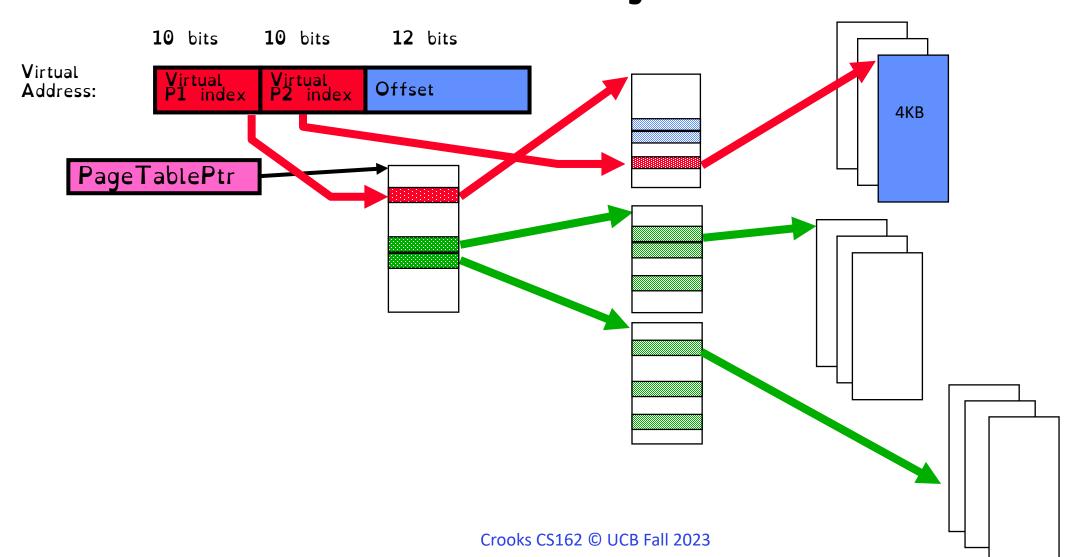

# Marking entire regions as invalid!

If region of address space unused, can mark entire inner region as invalid

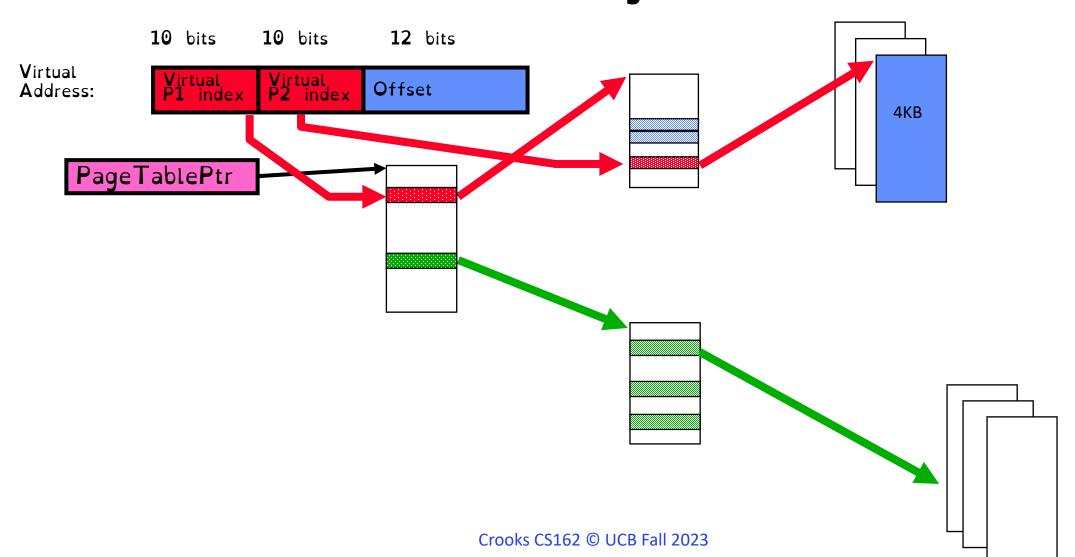

#### Has this helped?

```
Assuming 10/10/12 split:
    Size of Page Table
    Outer: (2^10 * 4 bytes) +
Inner: 2^10 * (2^10 * 4 bytes)
```

Overhead of indirection! BUT Marking inner pages as invalid helps when address spaces are sparse

Downside: now have to do two memory accesses for translation

# Paged Segmentation

Use segments for top level. Paging within each segment.

Used in x86 (32 bit). Code Segment, Data Segment, etc.

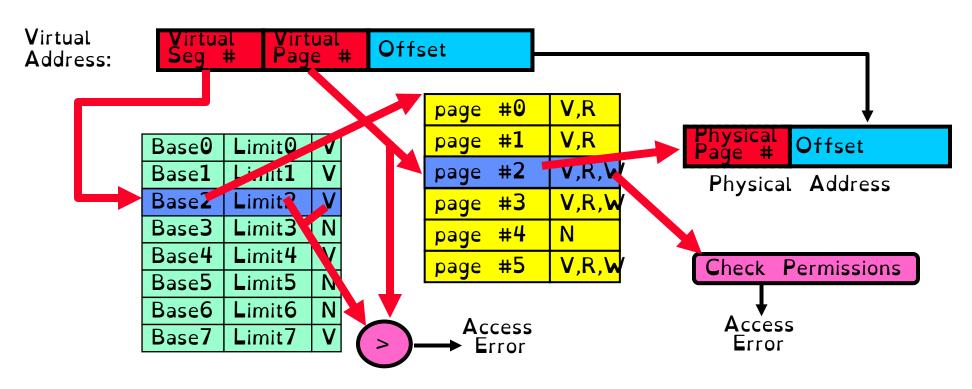

# X86 64 bits has a four-level page table!

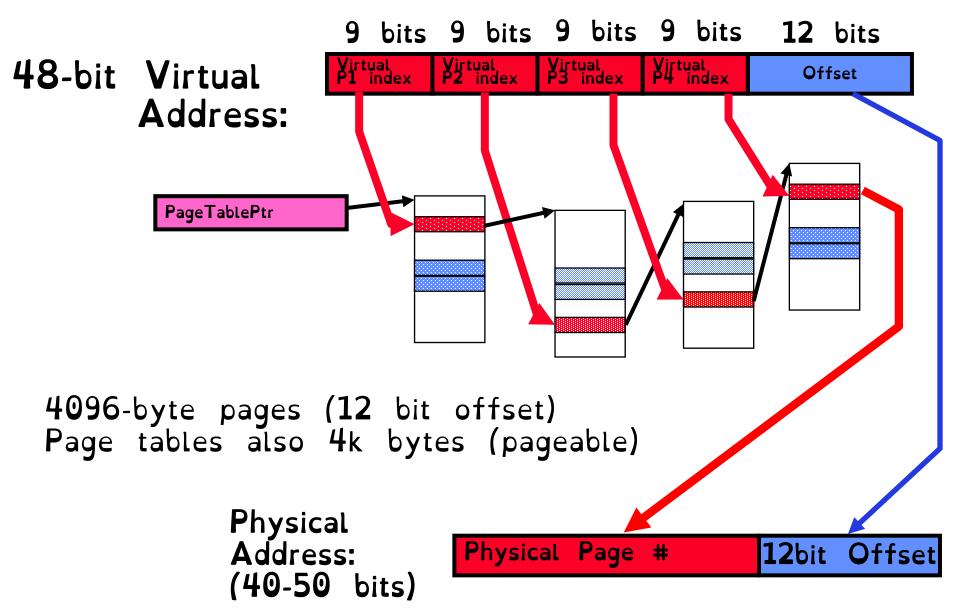

## Inverted Page Table

A single page table that has an entry for each physical page of the system

Each entry contains process ID + which virtual page maps to physical page

Physical memory much smaller than virtual memory

Size proportional to size of physical memory

```
Inverted Table
Virtual: 0x1021
NULL
  Virtual: 0x0123
  NULL
```

## Inverted Page Table

Don't we have it backwards?

Add a hash table. Virtual memory can only map to specific physical frames

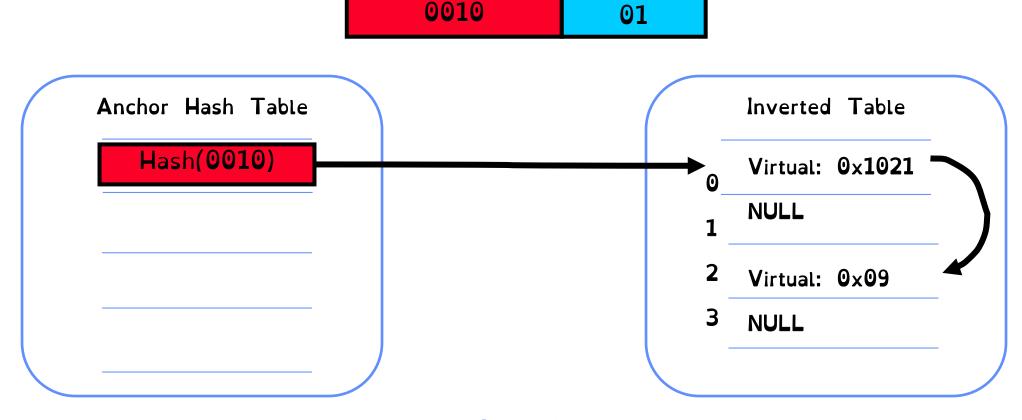

## Address Translation Comparison

|                                        | Advantages                                                         | Disadvantages                                              |
|----------------------------------------|--------------------------------------------------------------------|------------------------------------------------------------|
| Simple Segmentation                    | Fast context switching (segment map maintained by CPU)             | External fragmentation                                     |
| Paging (Single-Level)                  | No external fragmentation Fast and easy allocation                 | Large table size (~ virtual memory) Internal fragmentation |
| Paged Segmentation  Multi-Level Paging | Table size ~ # of pages in virtual memory Fast and easy allocation | Multiple memory references per page access                 |
| Inverted Page Table                    | Table size ~ # of pages in physical memory                         | Hash function more complex No cache locality of page table |

#### How is the Translation Accomplished?

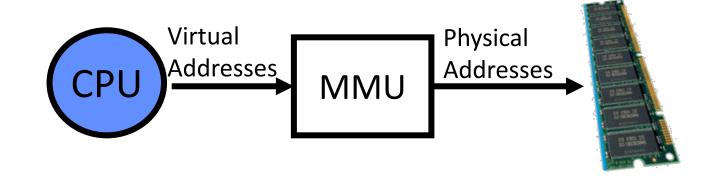

MMU must translate virtual address to physical address on every instruction fetch, load or store

What does the MMU need to do to translate an address?

Read, check, and update PTE

(set accessed bit/dirty bit on write)

### How can we speedup translation?

MMU must make at least 2 memory reads to walk page table. Slow!

Use specialized hardware to cache virtual-physical memory translations!

Introducing the Translation Lookaside Buffer (TLB)

## Recall: CS61c Caching Concept

Cache: a repository for copies that can be accessed more quickly than the original

Only good if: Frequent case frequent enough and Infrequent case not too expensive

```
Important measure

Average Access time =

(Hit Rate x Hit Time) + (Miss Rate x Miss Time)
```

## Recall: In Machine Structures (eg. 61C) ...

Caching is the key to memory system performance

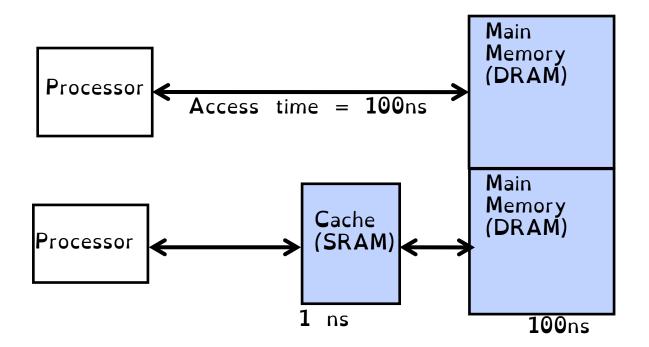

### Recall: In Machine Structures (eg. 61C) ...

 $\begin{aligned} & \underset{\text{L1}}{\text{MissTime}_{L1}} & \text{includes} \\ & \text{HitTime}_{L1} + \text{MissPenalty}_{L1} \equiv & \text{HitTime}_{L1} & + \text{AMAT}_{L2} \end{aligned}$ 

# Why Does Caching Help? Locality!

Temporal Locality (Locality in Time):
Keep recently accessed data items closer
to processor

Spatial Locality (Locality in Space):

Move contiguous blocks to the upper levels

## Recall: Memory Hierarchy

Take advantage of the principle of locality to:

- 1) Present the illusion of having as much memory as in the cheapest technology
- 2) Provide average speed similar to that offered by the fastest technology

Recall: fast but small/expensive. Slow but large!

# Recall: Memory Hierarchy

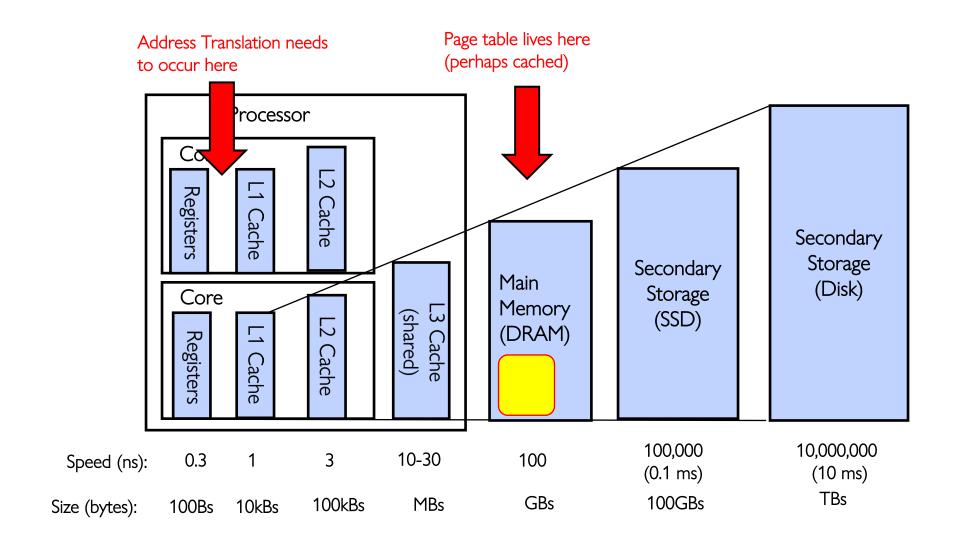

#### How do we make Address Translation Fast?

Cache results of recent translations!

Cache Page Table Entries using Virtual Page # as the key

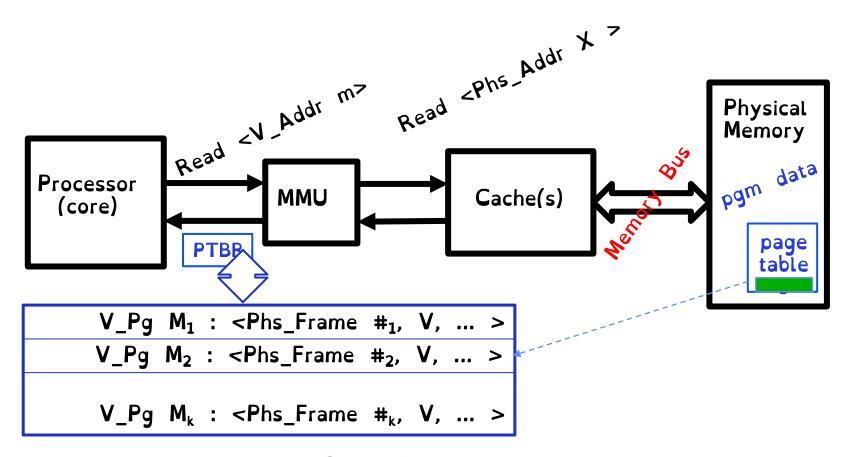

#### Translation Look-Aside Buffer

Record recent Virtual Page # to Physical Frame # translation

If present, have the physical address without reading any of the page tables !!!

Caches the end-to-end result

## Caching Applied to Address Translation

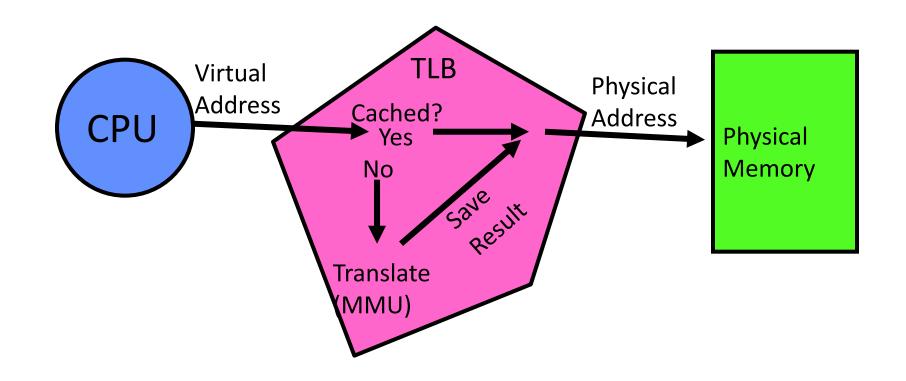

Does page locality exist?

Instruction accesses spend a lot of time on the same page (since accesses sequential) Stack accesses have definite locality of reference